## Ubuntu

[\[Ubuntu\]](http://typea.info/tips/wiki.cgi?page=Ubuntu)[[Linux](http://typea.info/tips/wiki.cgi?page=Linux)]

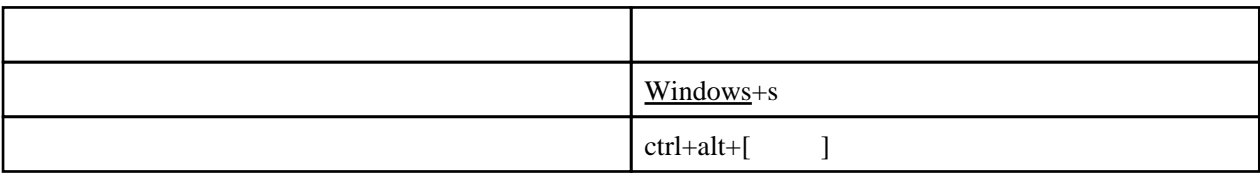